# VintageLogos.com

# **18 Inch Templet**

**Bleed** 

Live Area

**Port Hole Zone** 

## **Color & Quality**

#### Design in the RGB color mode. Bitmap files need to be 100 - 150ppi at actual size.

Colors come out more vivid with this setting. You can design up to 300ppi.

#### **Bleed**

Extend background images or colors to the blue line.

#### Live Area

This is what the audience will see. Place important text and images inside this line.

## **Port Hole Zone**

Holes should be placed within the zone.

#### Save File

## Convert fonts to curves or paths before saving. Save as .png .jpg .pdf .tif .eps .svg

Before saving remove the instructions & guide layers.

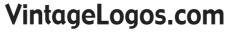

© Vintage Logos Inc.